## SAP ABAP table BIZC R DOCU STAT {Business Content: Documentation Usage Type with Status}

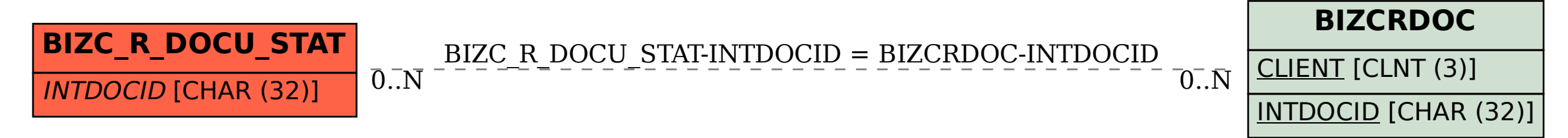